# **PCD3.W315**

# **Analoges Eingangsmodul, 7 Kanäle, 12 Bit, 0 … 20 mA, galv. Trennung zur CPU**

Schnelles, analoges 7 Kanal Eingangsmodul mit 0 … 20 mA und 12 Bit Auflösung pro Kanal. Mit galvanischer Trennung zur CPU.

### **Technische Daten**

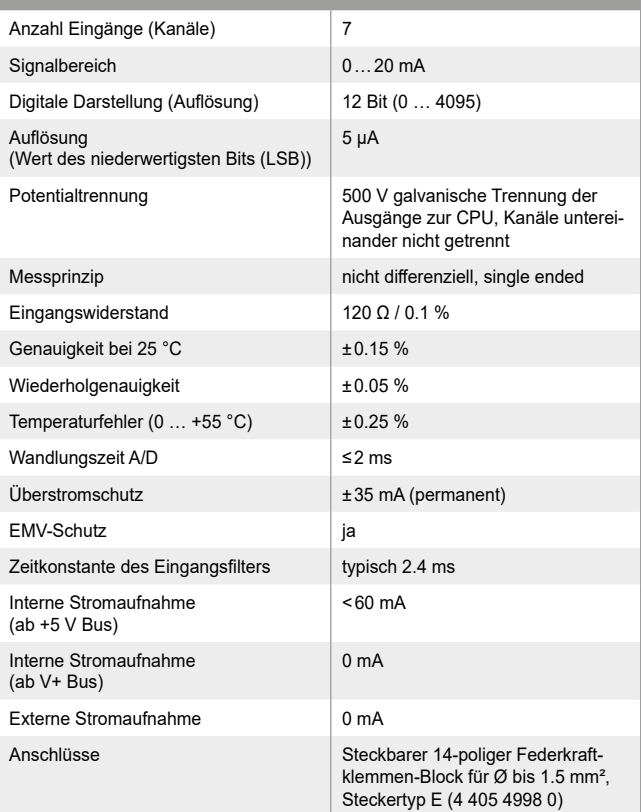

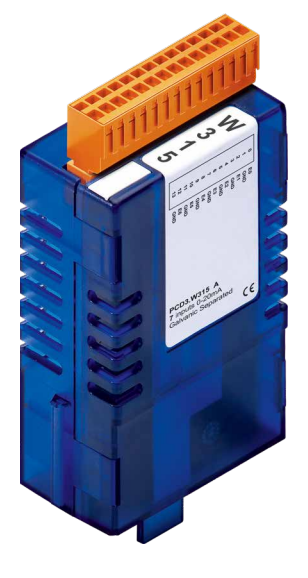

**PCD3.W315**

## **Blockschaltbild**

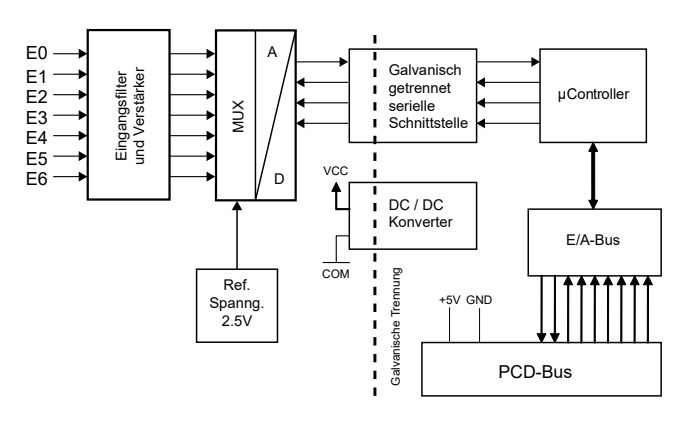

## **Ansicht und Anschlüsse**

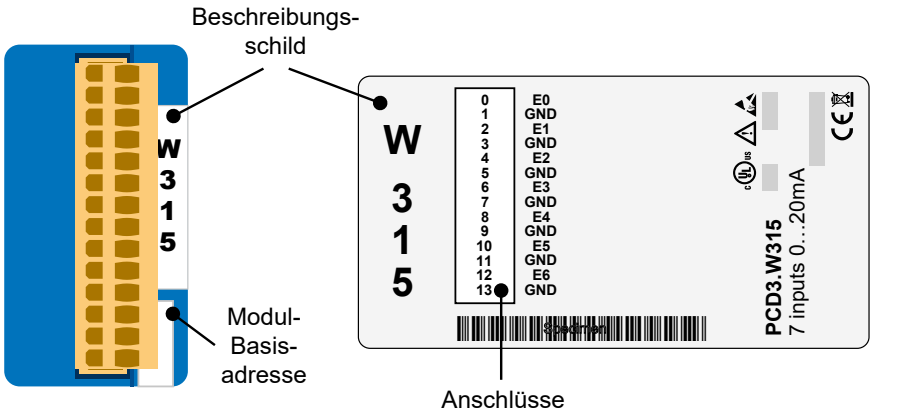

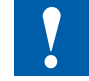

Die GND-Anschlüsse sind im Modul miteinander verbunden und von der CPU galvanisch getrennt. Die GND-Anschlüsse des Moduls dürfen nicht mit den GND-Anschlüssen der CPU-, des Prozesses oder der Erdung verbunden werden !

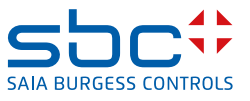

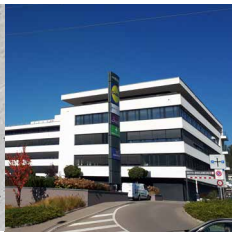

# **Anschlusskonzept für Spannungseingänge**

Die Eingangssignale werden direkt an den 14-poligen Klemmenblock angeschlossen (E0…E6 und GND). Um möglichst wenig Störungen über die Leitungen auf das Modul einzukoppeln, soll der Anschluss nach dem anschliessend erläuterten Prinzip erfolgen.

#### **Anschluss für 0…20 mA**

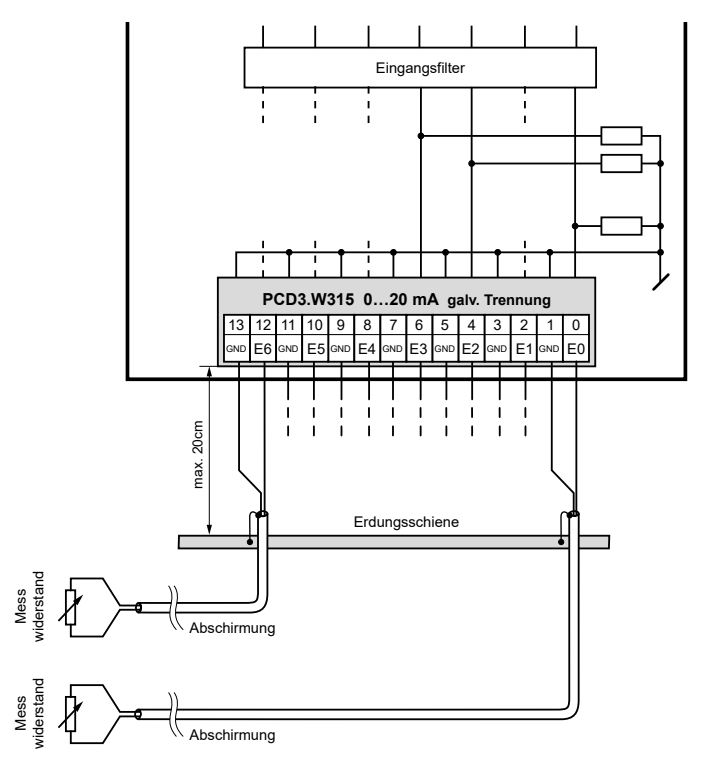

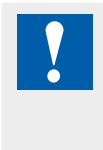

Die GND-Anschlüsse sind im Modul miteinander verbunden und von der CPU galvanisch getrennt. Diese GNDs dürfen nicht mit den CPU-, Prozess-GNDs oder Erdung verbunden werden !

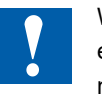

Werden abgeschirmte Kabel eingesetzt, sollte die Abschirmung unbedingt mit einer Erdungsschiene verbunden werden.

#### **Anschluss für 0…20 mA mit Zweidraht-Messumformer**

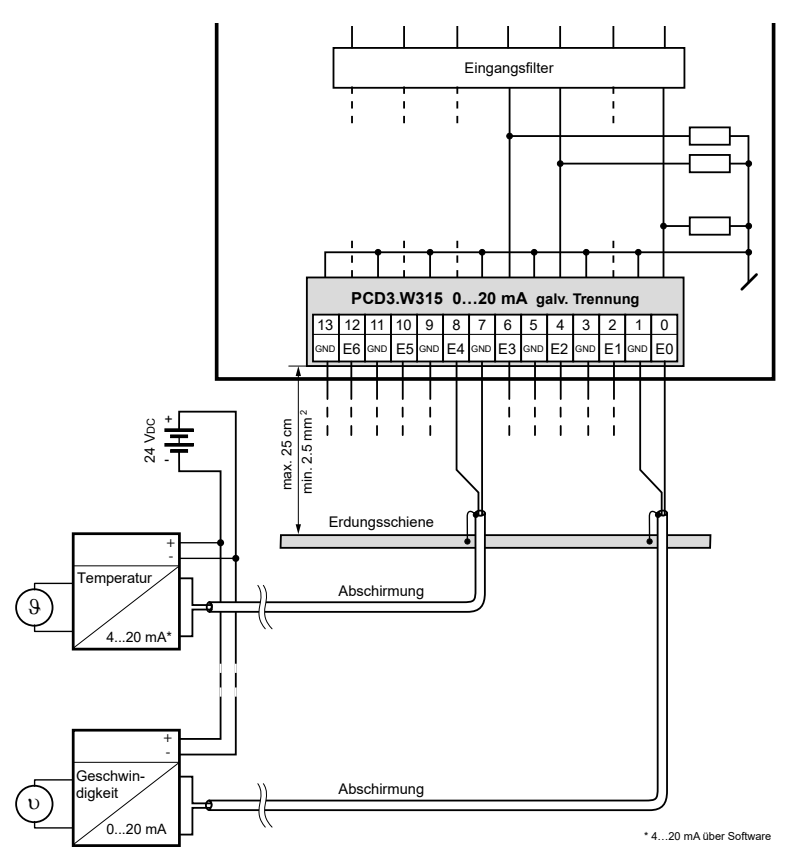

# **Konfigurierung**

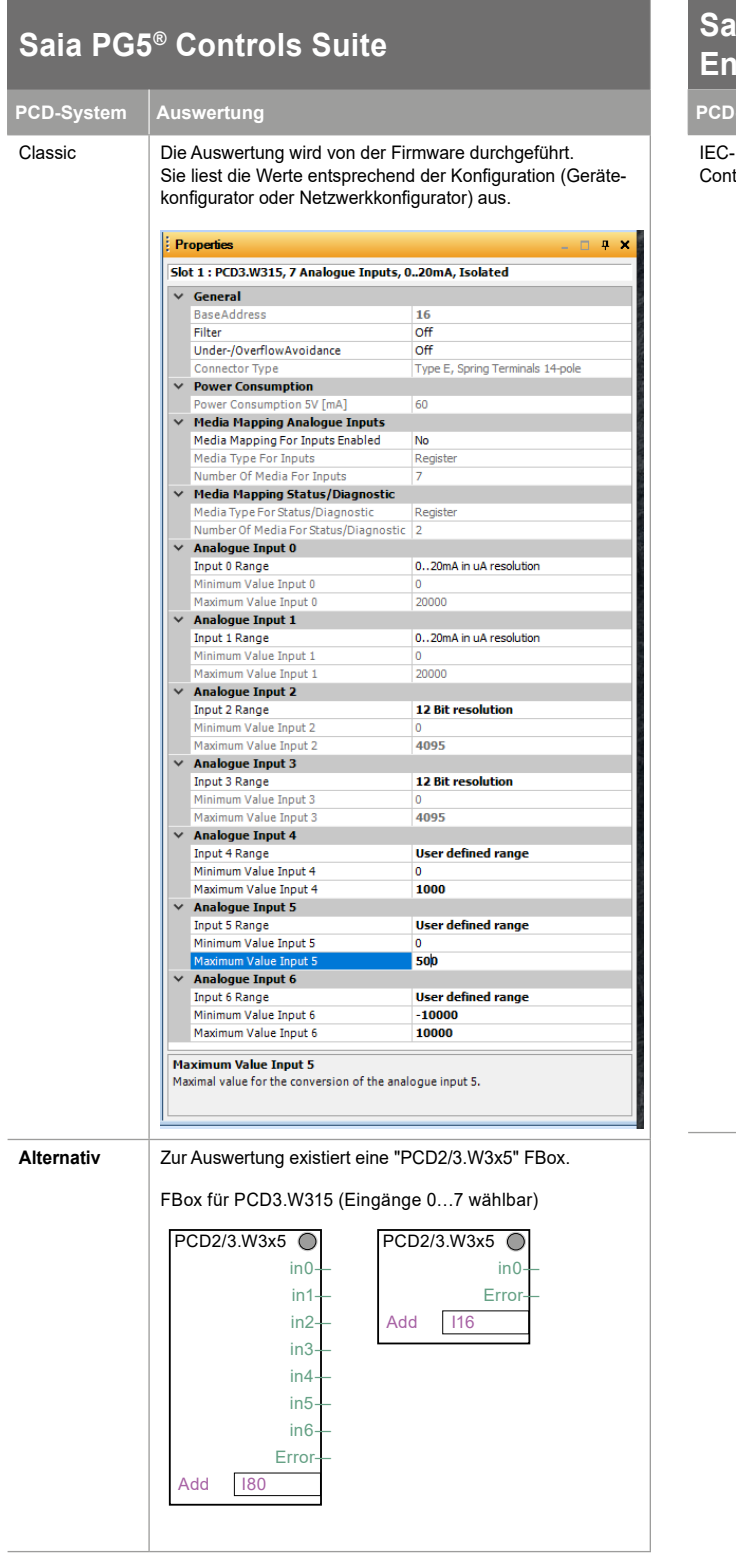

#### **Saia QronoX ECS Engineering and Commisioning Suite PCD-System Auswertung** Die Auswertung wird von der Firmware durchgeführt. Sie liest die Werte entsprechend der Konfiguration (Geräteontroller konfigurator). Information  $\bullet$   $\bullet$  x  $\bullet$  W313 x **DAW315** P Names PC03/M318<br>Vendors Dan Guyges Controls AG<br>Categories: Andegus 1/0 Hodules<br>Type: 2004<br>Marxilles 1/115<br>Version: 1 Andre CO3/M315<br>Description: 7 Andrea Province<br>Description: 7 Andrea Province<br>Description: 7  $=\frac{1}{20}$  Fig. (Fig. 04)<br> $=\frac{1}{20}$  Fig. Configure  $\frac{1}{20}$  Pics Configure  $\frac{1}{20}$  Pics Configure  $\frac{1}{20}$  Pics Configure  $\frac{1}{20}$  Pics Configure  $\frac{1}{20}$  Pics Configure  $\frac{1}{20}$  Pics Configure  $\frac{1}{20}$  Pi  $\overline{\mathbf{w}}$  $\begin{array}{c}\n\circ \Delta \Delta \\
\hline\n\vdots\n\end{array}$  $\begin{array}{c} 3 \\ 1 \\ 5 \end{array}$ PCD3.M318<br>7 rpide 5-25rss<br>General Security Parameter - Be Site Sine Boles Boles Bring Sole Bloom Birds - Birds<br>- Be Site Sine Boles Boles Bring Sole Boles Bloom Bright - Birds Applement Boles Parties De La - Mill District St. In 1981 of The The The The The The The The The  $0\,\mathrm{d}t\mathrm{d}\,\mathrm{Det}$  $\begin{array}{c} 1 \\ \hline \text{10 mA} \end{array}$ Saturday<br>Imagens Analogue David<br>Analogue David<br>Analogue David<br>Analogue David<br>Analogue David Lethild: 0 0 8 4 Fernande J 08 **Mapping EX HOLD HOW THE SALE PART OF THE SALE PART OF THE SALE PRODUCTS**<br>- EX SER SON DOOR BAR SHOW BROW TO STATE THE SALE OF THE ANGLOSCOPE<br>- <mark>2016 M</mark> (@ | <> <> < All (@ × 40 <sup>2</sup>) @ 5<sup>2</sup> | 21 <sup>2</sup> <sup>2</sup> <sup>2</sup> | @ | [ar <sup>2</sup>] @ | An 。<br>encloyd + 麗麗傳奇 。 = 考(2 のなつ 2 ) + (第) w )  $\rightarrow$  8  $\times$  8 W315 x  $\frac{1}{2}$ **Unit Description** 3, Josingwigs<br>3, Josingwigs (1<br>3, Josingwigs (1<br>3, Josingwigs (1)<br>3, Josingwigs (1)<br>3, Josingwigs (1)<br>3, Josingwigs (1)<br>3, Josingwigs (1)<br>3, Josingwigs (1)<br>3, Josingwigs (1) rak Congus<br>Si Hantasi<br>- (S) H.C.H ping Alumphus<br>"a +Map  $\frac{1}{2}$  - Character

Lethide  $\mathbf{0} \circ \mathbf{0}$  of Penembr $\sqrt{|\mathbf{Q}|}$  . Project see: (nobody)

 $\circ$ 

## **Konfiguration der Module**

Das Modul hat eine Auflösung von 12 Bits. Dies entspricht 4096 möglichen Messwerten.

Bei einem Messbereich von 0…20 mA ergibt sich eine Auflösung von 4,88 μA/Bit.

Das Modul kann durch geeignete Algorithmen (Gleitende Mittelwerte, usw) viel genauere Werte ausgeben, als die Auflösung von 12 Bit zulassen. Bei PG5 und QronoX wird standardmässig ein Messbereich von 0…20 mA mit einer Auflösung von 1 μA erreicht werden.

Im Konfigurator kann gewählt werden, ob man die Messresultate in μA oder in Bits benutzen will.

Für spezielle Anwendungen kann auch ein benutzerdefinierter Bereich angezeigt werden. Der Benutzer kann Angaben machen:

- ▶ Unterer Wert: Angezeigter Wert bei einem Eingansgssignal von 0 mA.
- ▶ Oberer Wert: Angezeigter Wert bei einem Eingansgssignal von 20 mA.

Bei beiden Werten kann ein beliebiger Integer-Wert (–32'768 … +32'767) angegeben werden, der untere Wert muss aber kleiner sein als der obere Wert. Um Fehlermeldungen bei der Ausgabe im Erweiterten Bereich (–1% bis zu +110%) zu vermeiden sollten aber die folgende Werte benutzt werden:

- ▶ Unterer Wert: grösser als -32'440
- ▶ Oberer Wert: kleiner als +29'490

Alle Werte dazwischen werden direkt proportional zu diesen beiden Eckwerten umgerechnet und als Messwert angegeben.

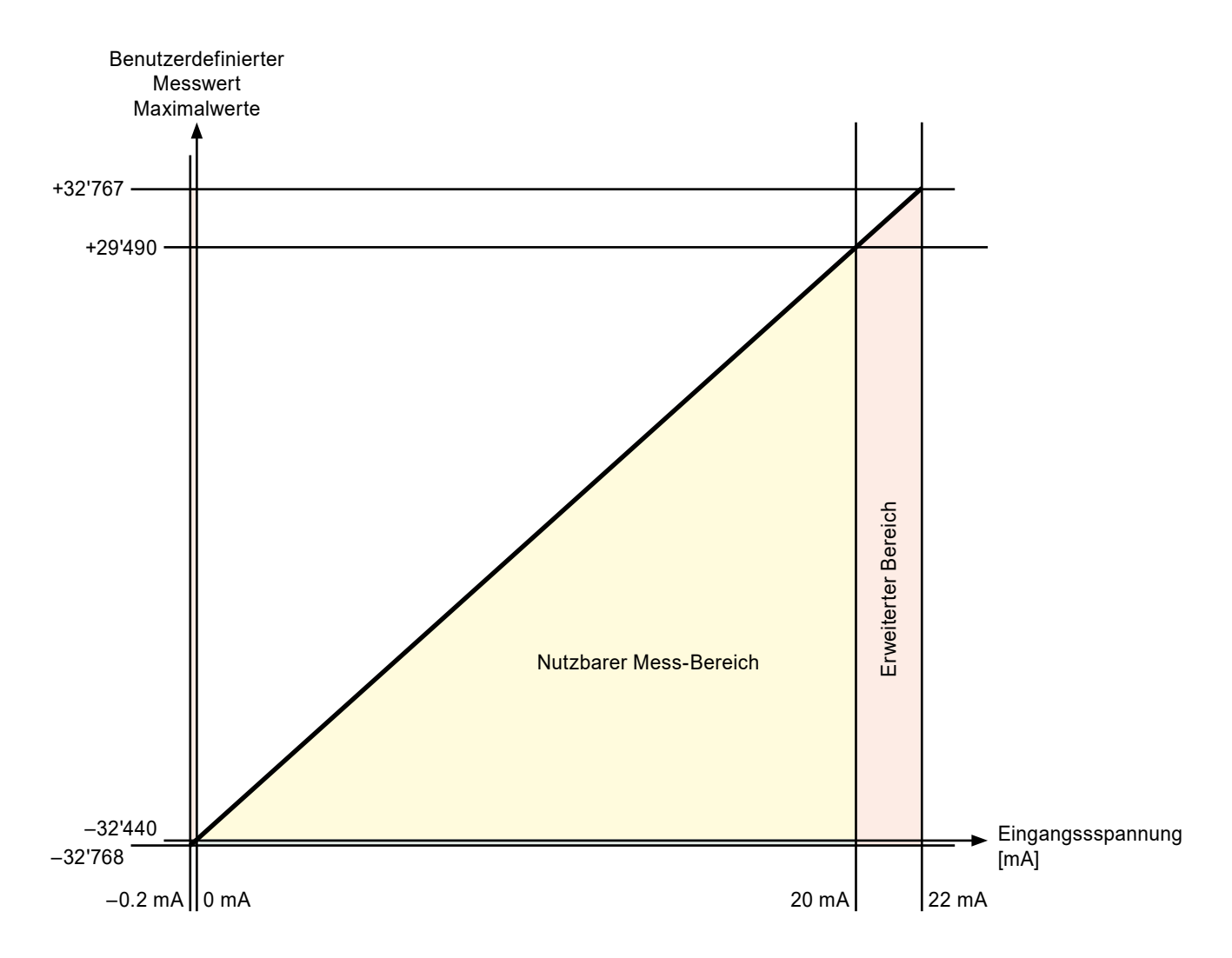

#### **Grafik mit den maximal möglichen benutzerdfinierten Messwerten**

Messfilter: In den Funktionsboxen von PG5 kann gewählt werden ob der Messfilter für das gesamte Modul ein-oder ausgeschaltet sein soll (bei QronoX ist der Messfilter immer aktiviert).

Erweitertes Ausgangswertformat: Das Modul kann von –1% bis zu +110% messen. In PG5 kann die Ausgabe der Messwerte auch auch 0…100% begrenzt werden (bei QronoX kann die Ausgabe der Messwerte nicht eingeschränkt werden).

- ► Ist der Messwert unterhalb von 0 mA, wird 0 (Oder der benutzerdefinierte "untere Wert") angezeigt und das Underrange Flag gesetzt.
- ► Ist der Messwert oberhalb von 20 mA, wird 10000, 4095 Bits (Oder der benutzerdefinierte "obere Wert") angezeigt und das Overrange Flag gesetzt.

Die Module können auch auf alten PCD-Steuerung mit Step®7-kompatiblen Betriebssystemen (Saia® PCD Serie xx7) eingesetzt werden (Siehe Tabelle).

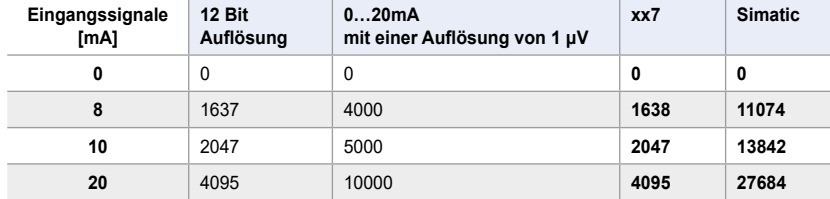

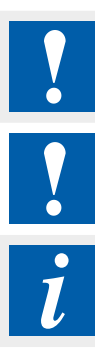

Die Eingäng sind von der CPU galvanische getrennt, die Kanäle untereinander nicht.

E/A-Module und E/A Klemmenblöcke dürfen nur im spannungslosen Zustand der CPU gezogen oder gesteckt werden. Die externe Spannungsversorgung der Module +24 V muss auch ausgeschaltet werden.

#### **Weitere Informationen**

Mehr Details sind im Handbuch "27-600\_EA-Module für PCD1 / PCD2 und PCD3" zu finden.

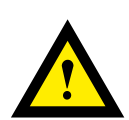

## **GEFAHR**

Diese Geräte dürfen nur durch eine Elektrofachkraft installiert werden, andernfalls besteht Brandgefahr oder Gefahr eines elektrischen Schlages!

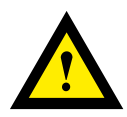

# **WARNUNG**

Das Produkt ist nicht für den Einsatz in sicherheitskritischen Anwendungen vorgesehen. Die Verwendung in sicherheitskritischen Anwendungen ist unsicher.

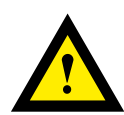

# **WARNUNG**

Das Gerät ist nicht geeignet für den explosionsgeschützten Bereich und den Einsatzbereichen, die in EN 61010 Teil 1 ausgeschlossen sind.

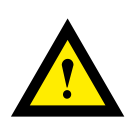

# **WARNUNG - SICHERHEITSHINWEISE**

Nennspannung beachten, bevor das Gerät in Betrieb genommen wird (siehe Typenschild). Es ist darauf zu achten, dass die Anschlussleitungen nicht beschädigt und während der Verdrahtung des Gerätes spannungsfrei sind. Ein beschädigtes Gerät darf nicht verwendet werden !

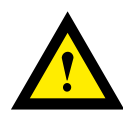

## **HINWEIS**

Um Feuchtigkeit im Gerät durch Kondenswasser zu vermeiden, das Gerät vor dem Anschliessen ca. eine halbe Stunde bei Raumtemperatur akklimatisieren.

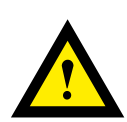

# **REINIGUNG**

Die Module können, im spannungsfreien Zustand, mit einem trockenen oder mit Seifenlösung angefeuchtetem Tuch gesäubert werden. Auf keinen Fall dürfen ätzende oder lösungsmittelhaltige Substanzen zur Reinigung verwendet werden.

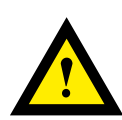

# **WARTUNG**

Diese Geräte sind wartungsfrei. Bei Beschädigungen der Geräte dürfen vom Anwender keine Reparaturen vorgenommen werden.

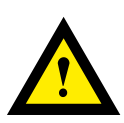

# **GEWÄHRLEISTUNG**

Durch das Öffnen des Moduls erlischt der Gewährleistungsanspruch.

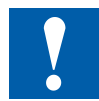

Bitte diese Anweisungen (Datenblatt) beachten und an einem sicheren Ort aufbewahren. Diese Anweisungen (Datenblatt) bitte an jeden zukünftigen Benutzer weitergeben.

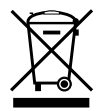

WEEE Directive 2012/19/EC Waste Electrical and Electronic Equipment directive Am Ende der Produktlebensdauer ist die Verpackung und das Produkt in einem entsprechenden Recyclingzentrum zu entsorgen! Das Gerät nicht mit dem üblichen Hausmüll entsorgen ! Das Produkt darf nicht verbrannt werden!

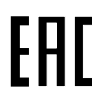

EAC Konformitätszeichen für Maschinen-Exporte nach Russland, Kasachstan und Belarus.

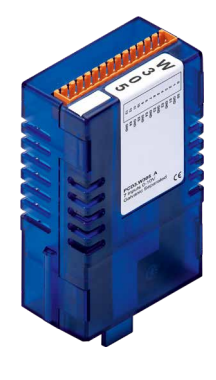

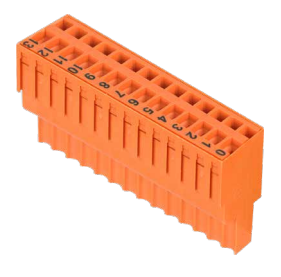

PCD3.W315 4 405 4998 0

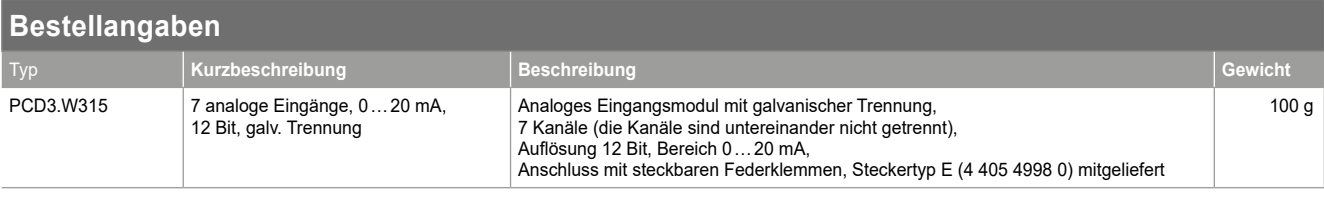

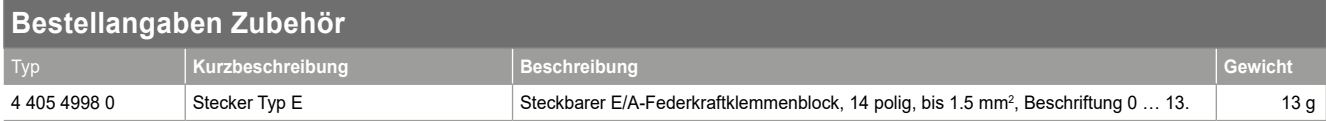

Saia-Burgess Controls AG Route Jo-Siffert 4 | 1762 Givisiez, Schweiz T +41 26 580 30 00 | F +41 26 580 34 99 www.saia-pcd.com support@saia-pcd.com | www.sbc-support.com

# Honeywell | Partner Channel

Änderungen technischer Daten und Angaben vorbehalten.